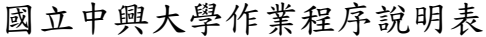

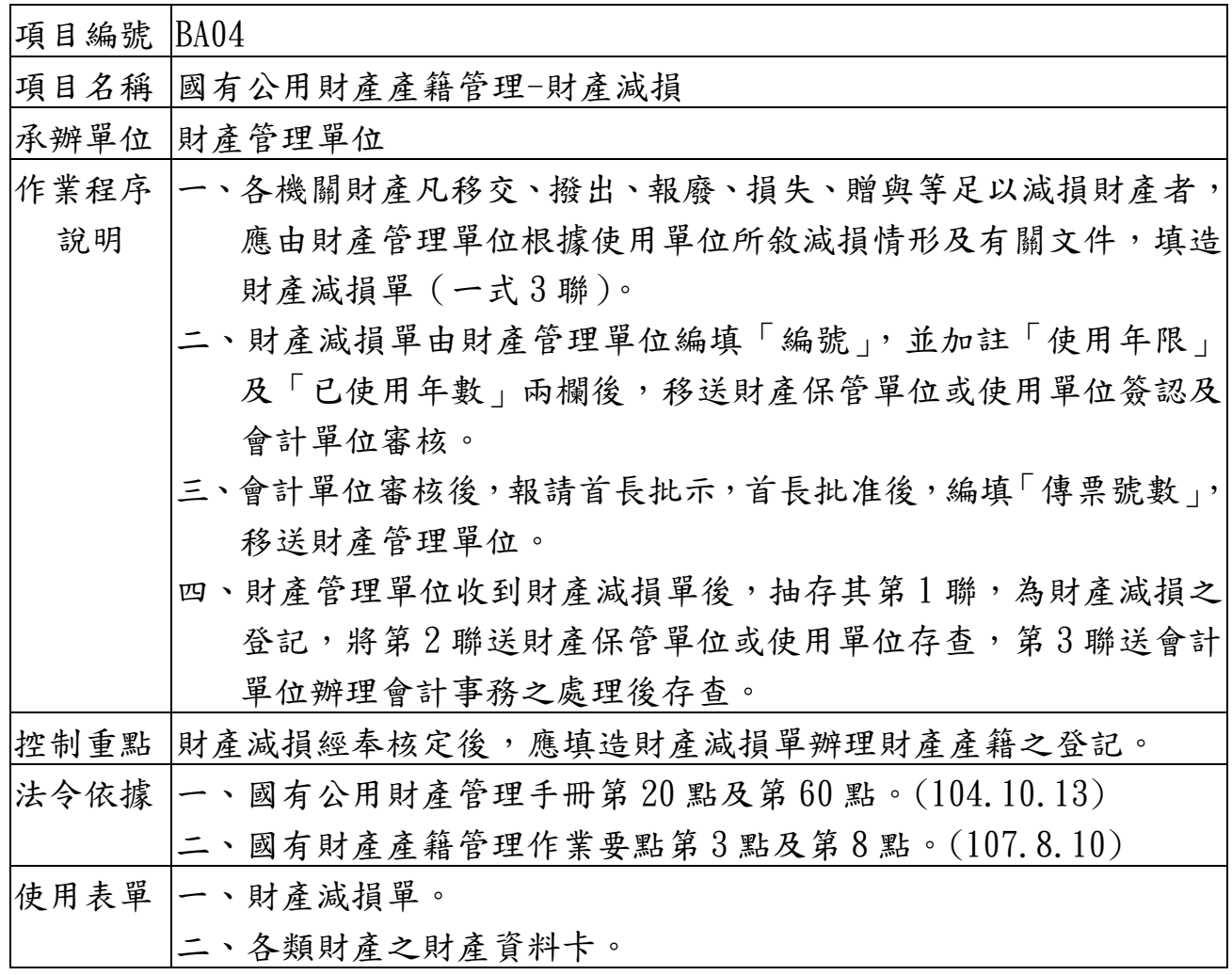

BA04 財產管理單位抽存減 損單第 1 聯,調出相 關財產帳、卡,為財 產減損之登記 財產管理人員 各機關財產凡移交、 撥出、報廢、損失、 贈與等足以減損財產 者,應由財產管理單 位根據有關文件填造 財產減損單(一式 3 聯,簡稱減損單),為 財產產籍之登記。 財產管理單位根據有關文件填造減 損單 財產管理人員 財產保管單位或使用單位於減損單 簽認 財產保管人員、使用人員 會計單位於減損單簽認,報請首長 批准後,編填傳票號數 會計人員 財產保管單位或使用 單位抽存減損單第 2 聯存查 財產保管人員、使用 人員 會計單位抽存減損單 第 3 聯,辦理會計事 務之處理後存查 會計人員 準備

## 國立中興大學作業流程圖 國有公用財產產籍管理-財產減損作業流程

結束